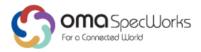

# **Lightweight M2M – Virtual Observe Notify**

Approved Version 1.0 – 11 Jul 2019

**Open Mobile Alliance** 

OMA-TS-LWM2M\_VirtualObserveNotify-V1\_0-20190711-A

Use of this document is subject to all of the terms and conditions of the Use Agreement located at https://www.omaspecworks.org/about/policies-and-terms-of-use/.

Unless this document is clearly designated as an approved specification, this document is a work in process, is not an approved Open Mobile Alliance<sup>TM</sup> specification, and is subject to revision or removal without notice.

You may use this document or any part of the document for internal or educational purposes only, provided you do not modify, edit or take out of context the information in this document in any manner. Information contained in this document may be used, at your sole risk, for any purposes. You may not use this document in any other manner without the prior written permission of the Open Mobile Alliance. The Open Mobile Alliance authorizes you to copy this document, provided that you retain all copyright and other proprietary notices contained in the original materials on any copies of the materials and that you comply strictly with these terms. This copyright permission does not constitute an endorsement of the products or services. The Open Mobile Alliance assumes no responsibility for errors or omissions in this document.

Each Open Mobile Alliance member has agreed to use reasonable endeavors to inform the Open Mobile Alliance in a timely manner of Essential IPR as it becomes aware that the Essential IPR is related to the prepared or published specification. However, the members do not have an obligation to conduct IPR searches. The declared Essential IPR is publicly available to members and non-members of the Open Mobile Alliance and may be found on the "OMA IPR Declarations" list at <a href="https://www.omaspecworks.org/about/intellectual-property-rights/">https://www.omaspecworks.org/about/intellectual-property-rights/</a>. The Open Mobile Alliance has not conducted an independent IPR review of this document and the information contained herein, and makes no representations or warranties regarding third party IPR, including without limitation patents, copyrights or trade secret rights. This document may contain inventions for which you must obtain licenses from third parties before making, using or selling the inventions. Defined terms above are set forth in the schedule to the Open Mobile Alliance Application Form.

NO REPRESENTATIONS OR WARRANTIES (WHETHER EXPRESS OR IMPLIED) ARE MADE BY THE OPEN MOBILE ALLIANCE OR ANY OPEN MOBILE ALLIANCE MEMBER OR ITS AFFILIATES REGARDING ANY OF THE IPR'S REPRESENTED ON THE "OMA IPR DECLARATIONS" LIST, INCLUDING, BUT NOT LIMITED TO THE ACCURACY, COMPLETENESS, VALIDITY OR RELEVANCE OF THE INFORMATION OR WHETHER OR NOT SUCH RIGHTS ARE ESSENTIAL OR NON-ESSENTIAL.

THE OPEN MOBILE ALLIANCE IS NOT LIABLE FOR AND HEREBY DISCLAIMS ANY DIRECT, INDIRECT, PUNITIVE, SPECIAL, INCIDENTAL, CONSEQUENTIAL, OR EXEMPLARY DAMAGES ARISING OUT OF OR IN CONNECTION WITH THE USE OF DOCUMENTS AND THE INFORMATION CONTAINED IN THE DOCUMENTS.

THIS DOCUMENT IS PROVIDED ON AN "AS IS" "AS AVAILABLE" AND "WITH ALL FAULTS" BASIS.

© 2019 Open Mobile Alliance.

Used with the permission of the Open Mobile Alliance under the terms set forth above.

### **Contents**

| 1. SCOPE                                                                                   | 4       |
|--------------------------------------------------------------------------------------------|---------|
| 2. REFERENCES                                                                              | 5       |
| 2.1 NORMATIVE REFERENCES                                                                   | 5       |
| 2.2 Informative References                                                                 |         |
| 3. TERMINOLOGY AND CONVENTIONS                                                             | 6       |
| 3.1 CONVENTIONS                                                                            |         |
| 3.2 DEFINITIONS                                                                            |         |
| 3.3 ABBREVIATIONS 4. INTRODUCTION                                                          |         |
|                                                                                            |         |
| 4.1 VERSION 1.0                                                                            |         |
|                                                                                            |         |
| 5.1 OVERVIEW                                                                               |         |
| APPENDIX A. CHANGE HISTORY (INFORMATIVE)                                                   |         |
| A.1 APPROVED VERSION HISTORY                                                               |         |
| APPENDIX B. STATIC CONFORMANCE REQUIREMENTS (NORMATIVE)                                    |         |
| B.1 SCR FOR XYZ CLIENT                                                                     |         |
| B.2 SCR FOR XYZ SERVER                                                                     |         |
| APPENDIX C. OBJECT INSTANCE EXAMPLE (INFORMATIVE)                                          | 17      |
| Figures                                                                                    |         |
| Figure 1 - Example flow for observing and notifying multiple Resources                     | 8       |
| Figure 2 - Example flow for Observing Multiple Resources and Notifying Changed Resou       | rces9   |
| Figure 3 - Example flow for Observing Multiple Resources and Notifying Different Resources | ırces10 |
| Figure 4 - Example flow for Observing Multiple Resources and Notifying Partial Resource    | ees12   |
| Tables                                                                                     |         |
| Table 1: Object Instances of the example                                                   | 17      |
| Table 2: Virtual Observe Notify Object Instance [0]                                        | 17      |

# 1. Scope

This document defines an Object to be used to flexibly report resources across different objects in a single client notification message under different conditions and rules.

### 2. References

#### 2.1 Normative References

[RFC2119] "Key words for use in RFCs to Indicate Requirement Levels", S. Bradner, March 1997,

URL:http://www.ietf.org/rfc/rfc2119.txt

[RFC4234] "Augmented BNF for Syntax Specifications: ABNF". D. Crocker, Ed., P. Overell. October 2005,

URL:http://www.ietf.org/rfc/rfc4234.txt

[SCRRULES] "SCR Rules and Procedures", Open Mobile Alliance<sup>TM</sup>, OMA-ORG-SCR\_Rules\_and\_Procedures,

URL:http://www.openmobilealliance.org/

#### 2.2 Informative References

## 3. Terminology and Conventions

#### 3.1 Conventions

The key words "MUST", "MUST NOT", "REQUIRED", "SHALL", "SHALL NOT", "SHOULD", "SHOULD NOT", "RECOMMENDED", "MAY", and "OPTIONAL" in this document are to be interpreted as described in [RFC2119].

All sections and appendixes, except "Scope" and "Introduction", are normative, unless they are explicitly indicated to be informative.

#### 3.2 Definitions

#### 3.3 Abbreviations

OMA Open Mobile Alliance

#### 4. Introduction

The Information Reporting Interface is used by a LwM2M Server to observe any changes of resources on a registered LwM2M Client, receiving notifications when new values are available. In LightweightM2M version 1.0, a single notification message can only include resources in a single object. In LightweightM2M version 1.1, the LwM2M Enabler can surport a mechanism for atomic reporting of resources across different objects in a single notification. However, the conditions and rules of a notification message are too simple to satisfy complex scenarios that described as follows:

- The notification message can only be sent when multiple subscription conditions are met at the same time.
- Only some of the observed resources are included in the notification message, and other resources are only used as subscription conditions.
- Compared with the last notification message, this notification message only contains the changed resources.

In order to satisfy the requirements described above, this specification defines an Object to realize flexibly reporting resources across different objects in a single client notification message under different conditions and rules.

### 4.1 Version 1.0

Version 1.0 of the Virtual Observe Notify object is used to support following functionalities.

- 1. Reporting resources across different objects in a single client notification message.
- 2. Supporting AND conditions for subscription, that is, a single client notification can be sent just when multiple subscription conditions are met at the same time.
- 3. Using resources as only the condition for Observe operation.
- 4. Reporting changed resources by a notification message.

## 5 Virtual Observe Notify Use cases

#### 5.1 Overview

The Virtual Observe Notify Object provides a mechanism to observe and notify multiple resources by less messages between LwM2M Client and Server which are in one object/object instance or across multiple objects/object instances. This mechanism can reduce the message numbers and improve communication efficiency between LwM2M Client and LwM2M Server.

### 5.2 Observe and Notify Multiple Resources

This use case descripts the procedure when the LwM2M Server wants to get the report of multiple Resources of different Objects. It specifies the usage of Resource "ObserveLinks" and "Report".

The LwM2M Server initiates a Write request for changes of the Resource ObserveLinks (/22/0/0), which includes the Resources within an Object or different Objects within the LwM2M Client.

For example, the LwM2M Server wants to get the report of the Radio Signal Strength (/4/0/2) and Battery Level (/3/0/9) resources when the Radio Signal Strength is less than -120dBm or the Battery Level is less than 50%.

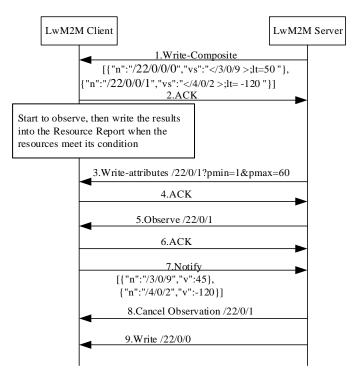

Figure 1 - Example flow for observing and notifying multiple Resources

Step 1: The LwM2M Server sends the Write-Composite request to LwM2M Client to observe multiple resources which are included in the Resource ObserveLinks (/22/0/0). The payload in the request is an array of application/link-format CoRE Links. In this example, the payload includes Radio Signal Strength (/4/0/2) and Batter Level (/3/0/9) with their "lt" Attributes.

Step 2: The LwM2M Client sends the ACK to the LwM2M Server and starts to observe the two resources. When any of the two resource meets its condition set by the LwM2M Server using R-Attributes, the LwM2M Client writes the two resources into the Resource Report (/22/0/1).

Step 3: The LwM2M Server sends the Write-attribute request to the LwM2M Client to update the Attributes attached to the Resource /22/0/1 (Report).

- Step 4: The LwM2M Client sends the ACK to the LwM2M Server.
- Step 5: The LwM2M Server initiates an observation request for changes of the Resource Report (/22/0/1) within the LwM2M Client.
- Step 6: The LwM2M Client sends the ACK to the LwM2M Server.
- Step 7: The LwM2M Client sends the Notify message to the LwM2M Server when the timer expires.
- Step 8: The LwM2M Server sends Cancel Observation operation to the LwM2M Client to stop the observation of the Resource Report within the LwM2M Client.
- Step 9: The LwM2M Server sends Write request to LwM2M Client to stop the observation of the resources which are included in the Resource ObserveLinks.

### 5.3 Observe Multiple Resources and Notify Changed Resources

This use case descripts the procedure when the LwM2M Server wants to get the changed Resources in the multiple Resources. It specifies the usage of Resource "ResourceFilter".

The LwM2M Server initiates a Write request for changes of the Object Instant (/22/0), the payload includes ObserveLinks (/22/0/0) and ResourceFilter (/22/0/2).

For example, the DM server (LwM2M Server) needs changed Resources of the Device Object (/3/0) and Connectivity Monitoring Object (/4/0) of the water meter (LwM2M Client) via NB-IoT to monitor the device.

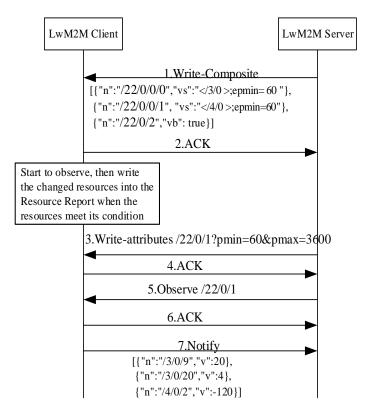

Figure 2 - Example flow for Observing Multiple Resources and Notifying Changed Resources

Step 1: The LwM2M Server sends the Write-Composite request to LwM2M Client to observe multiple resources which are included in the Resource ObserveLinks (/22/0/0). The request payload includes the Resource ObserveLinks (/22/0/0) and Resource ResourceFilter (/22/0/2). In this example, the value of the Resource ObserveLinks are Device Object Instance 0 and Connectivity Monitoring Object Instance 0; the value of the Resource ResourceFilter is 1.

Step 2: The LwM2M Client sends the ACK to the LwM2M Server and starts to observe the two object instance. When any Resource of two Objects is changed compared with the last notification message and meets its condition set by the LwM2M Server using R-Attributes, the LwM2M Client writes the changed Resources into the Resource Report (/22/0/1). The Resources which are not changed compared with the last notification aren't written into the Resource Report (/22/0/1).

Note: If any Resource of two Objects is not changed which is compared with the value in the last notification message, the LwM2M Client doesn't write any Resource into the Resource Report (/22/0/1).

- Step 3: The LwM2M Server sends the Write-attribute request to the LwM2M Client to update the Attributes' values of Resource Report (/22/0/1).
- Step 4: The LwM2M Client sends the ACK to the LwM2M Server.
- Step 5: The LwM2M Server initiates an observation request for changes of the Resource Report (/22/0/1) within the LwM2M Client.
- Step 6: The LwM2M Client sends the ACK to the LwM2M Server.
- Step 7: The LwM2M Client sends the Notify message to the LwM2M Server including the changed resources in the Resource ObserveLink.

### 5.4 Observe Multiple Resources and Notify Different Resources

This use case descripts the procedure when the LwM2M Server wants to get the different Resources from observed the multiple Resources. It specifies the usage of Resource "ReportLinks" and "ObserveRelation".

The LwM2M Server initiates a Write request for changes of the Object Instant (/22/0), the payload includes ObserveLinks (/22/0/0), ReportLinks (/22/0/3) and ObserveRelation (/22/0/4).

For example, the shared bike operator need protect the shared bike security. The LwM2M Server needs location (/6/0/1 and /6/0/2) of Device Object (/6/0) when the state of the lock is switched-off and the speed of the client is more than 1. The notification may trigger the LwM2M Server to trace the client and or do other processing.

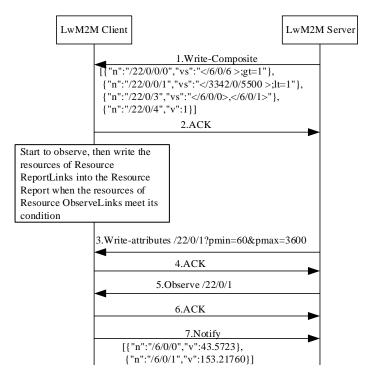

Figure 3 - Example flow for Observing Multiple Resources and Notifying Different Resources

Step 1: The LwM2M Server sends the Write-Composite request to LwM2M Client to observe multiple resources which are included in the Resource ObserveLinks (/22/0/0). The request payload includes the Resource ObserveLinks (/22/0/0), ReportLinks (/22/0/3) and ObserveRelation (/22/0/4). In this example, the value of the Resource ObserveLinks are the Resource Speed (/6/0/6) of Location Object (/6/0) with the "gt" attribute, and the Digital Input State resource (/3342/0/5500) of On/Off switch Object (/3342/0) with the "lt" attribute. The value of the Resource ReportLinks are the Resource Latitude (/6/0/0) and the Resource Longitude (/6/0/1). The value of ObserveRelation is 1.

Step 2: The LwM2M Client sends the ACK to the LwM2M Server and starts to observe the two resources. When the Digital Input State resource and the Resource Speed meet its condition set by the LwM2M Server using R-Attributes at the same time, that is the state of the lock is switched-off and the Speed of the bike is more than 1, the LwM2M Client writes the value of the Resource Latitude (/6/0/0) and Resource Longitude (/6/0/1) into the Resource Report (/22/0/1).

Step 3: The LwM2M Server sends the Write-attribute request to the LwM2M Client to update the Attributes' values of Resource /22/0/1 (Report).

Step 4: The LwM2M Client sends the ACK to the LwM2M Server.

Step 5: The LwM2M Server initiates an observation request for changes of the Resource Report (/22/0/1) within the LwM2M Client.

Step 6: The LwM2M Client sends the ACK to the LwM2M Server.

Step 7: The LwM2M Client sends the Notify message to the LwM2M Server including the resources in the Resource ReportLinks.

### 5.5 Observe Multiple Resources and Notify Partial Resources

This use case descripts the procedure when the LwM2M Server wants to get the partial Resources in the multiple Resources. It specifies the usage of Resource "ReportLinks" and "ObserveRelation".

The LwM2M Server initiates a Write request for changes of the Object Instant (/22/0), the payload includes ObserveLinks (/22/0/0), ReportLinks (/22/0/3) and ObserveRelation (/22/0/4).

For example, the LwM2M Server want to check the NB-IoT network coverage, and ask the LwM2M Client to report Radio Signal Strength when Network Bearer is NB-IoT and Radio Signal Strength is less than one threshold.

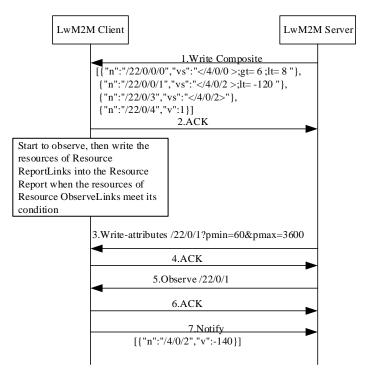

Figure 4 - Example flow for Observing Multiple Resources and Notifying Partial Resources

Step 1: The LwM2M Server sends the Write-Composite request to LwM2M Client to observe multiple resources which are included in the Resource ObserveLinks (/22/0/0). The request payload includes the Resource ObserveLinks (/22/0/0), ReportLinks (/22/0/3) and ObserveRelation (/22/0/4). In this example, the value of the Resource ObserveLinks are the Resource Network Bearer (/4/0/0) of Connectivity Monitoring (/4/0) with the "gt" and "lt" attribute, and the Resource Radio Signal Strength (/4/0/2) of Connectivity Monitoring (/4/0) with the "lt" attribute. The value of the Resource ReportLinks are the Resource Radio Signal Strength (/4/0/2). The value of ObserveRelation is 1.

Step 2: The LwM2M Client sends the ACK to the LwM2M Server and starts to observe the two resources. When the Network Bearer and Radio Signal Strength respectively meets its condition set by the LwM2M Server using R-Attributes and meets the report conditions which is the value of the ObserveRelation Resource, the LwM2M Client writes the value of the Resource Radio Signal Strength (/4/0/2) into the Resource Report (/22/0/1).

Step 3: The LwM2M Server sends the Write-attribute request to the LwM2M Client to update the Attributes' values of Resource /22/0/1 (Report).

Step 4: The LwM2M Client sends the ACK to the LwM2M Server.

Step 5: The LwM2M Server initiates an observation request for changes of the Resource Report (/22/0/1) within the LwM2M Client.

Step 6: The LwM2M Client sends the ACK to the LwM2M Server.

Step 7: The LwM2M Client sends the Notify message to the LwM2M Server.

## 6 LWM2M Object: Virtual Observe Notify

#### Description

The Virtual Observe Notify Object provides a main function to notify multiple resources to a LwM2M Server in one notification message whether the resources are in one object/object instance or across multiple objects. The Virtual Observe Notify Object also provides some functions to implement more efficient multi-resource report.

## Object definition

| Name                   | Object ID | Object Version | LWM2M Version |
|------------------------|-----------|----------------|---------------|
| Virtual Observe Notify | 22        | 1.0            | 1.1           |
| Object URN             |           | Instances      | Mandatory     |
| urn:oma:lwm2m:oma:22   |           | Multiple       | Optional      |

#### **Resource Definitions**

| ID | Name           | Operatio<br>ns | Instances | Mandatory | Type    | Range or Enumeration | Units | Description                                                                                                    |
|----|----------------|----------------|-----------|-----------|---------|----------------------|-------|----------------------------------------------------------------------------------------------------|
| 0  | ObserveLinks   | RW             | Multiple  | Mandatory | Corelnk |                      |       | Array of Core Links where each element includes a Resource ID or Object Instance ID to be observed and its observation criteria (lt, gt, st, pmin, pmax).  When the LwM2M Server write the resources or object instances to this Resource, the LwM2M Client starts to observe these resources.  When the LwM2M Server write empty string to this Resource, the LwM2M Client stop to observe resources. |
| 1  | Report         | R              | Single    | Mandatory | String  |                      |       | This resource is populated by the LwM2M Client each time an observed resource from ObserveLinks meets its observation criteria, thereby resulting in a notification to a LwM2M Server that is observing Report resource. The string format MUST be SenML JSON                                                                                                    |
| 2  | ResourceFilter | RW             | Single    | Optional  | Boolean |                      |       | Used by the LwM2M Server to indicate that the LwM2M Client whether report send all resources instances of ObserveLinks or changed instances of ObserveLinks changed resources in the ObserverLinks.  •false: report all Resources,  •true: report only changed Resources.  When it is absent, the LwM2M                                                                                                |

|   |                 |    |          |          |         | Client shall report all Resources as default.                                                                                                    |
|---|-----------------|----|----------|----------|---------|----------------------------------------------------------------------------------------------------|
| 3 | ReportLinks     | RW | Multiple | Optional | Corelnk | Array of Core Links where each element includes the Resources ID to be included in the notification.                                                                                                    |
|   |                 |    |          |          |         | If ReportLinks Resource is absent, the notification sent to the LwM2M Server will only include the Resources in ObserveLinks.                                                                            |
|   |                 |    |          |          |         | If the ReportLinks Resource is present, the notification sent to the LwM2M Server will only include the Resources that are listed in ReportLinks and not include the value of the Resource ObserveLinks. |
|   |                 |    |          |          |         | To provide maximum flexibility to the server the Notifications will not comprise the union of resources in ObserveLinks and ReportLinks when both present.                                               |
| 4 | ObserveRelation | RW | Single   | Optional | Integer | Used by the server to indicate the AND/OR logic relationship combination between or among resources included in ObserveLinks Resource.                                                                   |
|   |                 |    |          |          |         | •0: OR                                                                                                    |
|   |                 |    |          |          |         | •1: AND                                                                                                    |
|   |                 |    |          |          |         | •2 reserved value.                                                                                                    |
|   |                 |    |          |          |         | When it is absent, the relationship among the instances of ObserveLinks is OR as default.                                                                                                    |

#### Notes:

- (1) When the ResourceFilter is set to TRUE, this condition takes precedence over any pmax. Namely, when the LwM2M Server set the Resource ResourceFilter to TRUE, whatever the pmax attribute is attached to any resource included in the ObserveLinks, the Report is only populated by the LwM2M Client each time the resources included in the ObserveLinks are changed.
- (2) Any default pmax and pmin values which have been configured in the Server Object should not apply to VirtualObserveNotify and each instance of this object should use explicit pmin and pmax as requested by the LwM2M Server when setting up notifications.

# Appendix A. Change History

# (Informative)

## A.1 Approved Version History

| Reference                                                | Date        | Description                                                                                                    |
|----------------------------------------------------------|-------------|----------------------------------------------------------------------------------------------------|
| Approved Version OMA-TS-LWM2M_VirtualObserveNotify- V1_0 | 11 Jul 2019 | Status changed to Approved by OMA-IPSO-2019-0087-INP_LWM2M_Object_Virtual_Observe_Notify_v1.0_for_Final_Approval |

## **Appendix B.** Static Conformance Requirements

(Normative)

The notation used in this appendix is specified in [SCRRULES].

#### **B.1** SCR for XYZ Client

| Item        | Function            | Reference   | Requirement                                     |
|-------------|---------------------|-------------|-------------------------------------------------|
| XYZ-C-001-M | Something mandatory | Section x.y | (XYZ-C-004-O OR XYZ-C-003-M) AND<br>XYZ-C-002-O |
| XYZ-C-002-O | Something optional  | Section x.y |                                                 |
| XYZ-C-003-M | Dependencies on ZYX | Section x.y | ZYX:MCF                                         |
| XYZ-C-004-O | Dependencies on ZYX | Section x.y | ZYX:OCF                                         |

### **B.2** SCR for XYZ Server

| Item        | Function            | Reference   | Requirement                                  |
|-------------|---------------------|-------------|----------------------------------------------|
| XYZ-S-001-M | Something mandatory | Section x.y | XYZ-S-004-O OR XYZ-S-002-O OR<br>XYZ-S-003-M |
| XYZ-S-002-O | Something optional  | Section x.y |                                              |
| XYZ-S-003-M | Dependencies on ZYX | Section x.y | ZYX:MSF                                      |
| XYZ-S-004-O | Dependencies on ZYX | Section x.y | ZYX:OSF                                      |

# **Appendix C.** Object Instance Example (Informative)

| Object                           | Object ID | Object Instance<br>ID |
|----------------------------------|-----------|-----------------------|
| Virtual Observe Notify Object[0] | 22        | 0                     |

Table 1: Object Instances of the example

| Resource Name   | Resource ID | Resource<br>Instance ID | Value                   | Notes                                                                                                    |
|-----------------|-------------|-------------------------|-------------------------|----------------------------------------------------------------------------------------------------|
| ObserveLinks    | 0           | 0                       | { 6/0/6 ;gt="1"}        | In this example, the resource link is the Resource Speed (/6/0/6) of Location Object (/6/0) with the "gt" attribute which is set to 1.                              |
| ObserveLinks    | 0           | 1                       | { 3342/0/5500 ;pmin=60} | In this example, the resource link is the Resource Digital Input State resource (/3342/0/5500) of On/Off switch Object (/3342/0) with the pmin is 60.               |
| Report          | 1           |                         | [{                      | In this example, the value of this Resource is the Resource Latitude (/6/0/0) whose value is 43.5723, and the Resource Longitude (/6/0/1) whose value is 153.23760. |
| ReportLinks     | 3           | 0                       | 6/0/0                   | In this example, the value of this resource instance is the Resource Latitude (/6/0/0).                                                                             |
| ReportLinks     | 3           | 1                       | 6/0/1                   | In this example, the value of<br>this resource instance is the<br>Resource Longitude (/6/0/1).                                                                      |
| ObserveRelation | 4           |                         | 1                       |                                                                                                    |

Table 2: Virtual Observe Notify Object Instance [0]